## **ԹՌԻՉՔ ՑԱՏԿԱՀԱՐԹԱԿԻՑ**

Դահուկներով թռիչքի ժամանակ թռիչքի տեխնիկան գնահատվում է 5 ժյուրիների կողմից: Ժյուրիի անդամներից յուրաքանչյուրը մարզիկին կարող է գնահատել 1-20 միավորներով: Դրանից հետո մեկ ամենաբարձր և մեկ ամենացածր գնահատականներն անտեսվում են:

Պետք է գրել ծրագիր, որը լուսատախտակի վրա ցույց կտա թռիչքի արդյունքները: Պետք է արտածել ժյուրիի անդամների կողմից տրված 5 գնահատական՝ չխախտելով դրանց հերթականությունը, հետո արտածել դրանց գումարը՝ փակագծերի մեջ վերցնելով այն գնահատականները, որոնք չեն հաշվվում գումարի ժամանակ:

## **Մուտքային տվյալներ**

Մուտքում տրված է 5 բնական թիվ, որոնցից յուրաքանչյուրը պատկանում է 1-20 միջակայքին:

## **Ելքային տվյալներ**

Ելքում պետք է արտածել տրած թվերը նույն հերթականությամբ՝ փակագծերի մեջ վերցնելով ամենափոքր (եթե դրանք մի քանիսն են ամենաձախը) և ամենամեծ (եթե դրանք մի քանիսն են ամենաաջը) թվերը, որից հետո մարզիկի գրանցած գումարային արդյունքը: Բուլոր թվերը պետք է արտածվեն միևնույն տողում և բաժանվեն մեկական բացատանիշով (փակագծերի մեջ բացատանիշեր չպետք է լինեն): Գումարից առաջ պետք է լինի հավասարության նշան, որը ձախից և աջից անջատված է բացատանիշերով:

## **Օրինակներ՝**

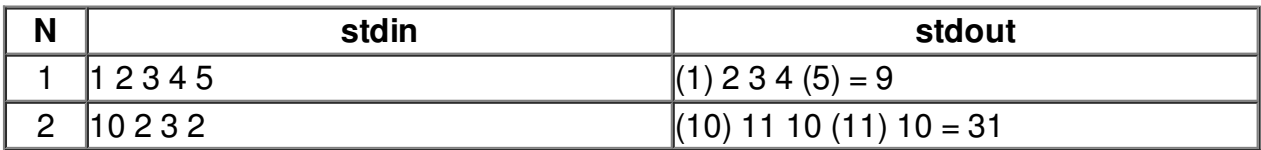

**Պատրաստեց՝ Թամարա Հովհաննիսյանը***:*